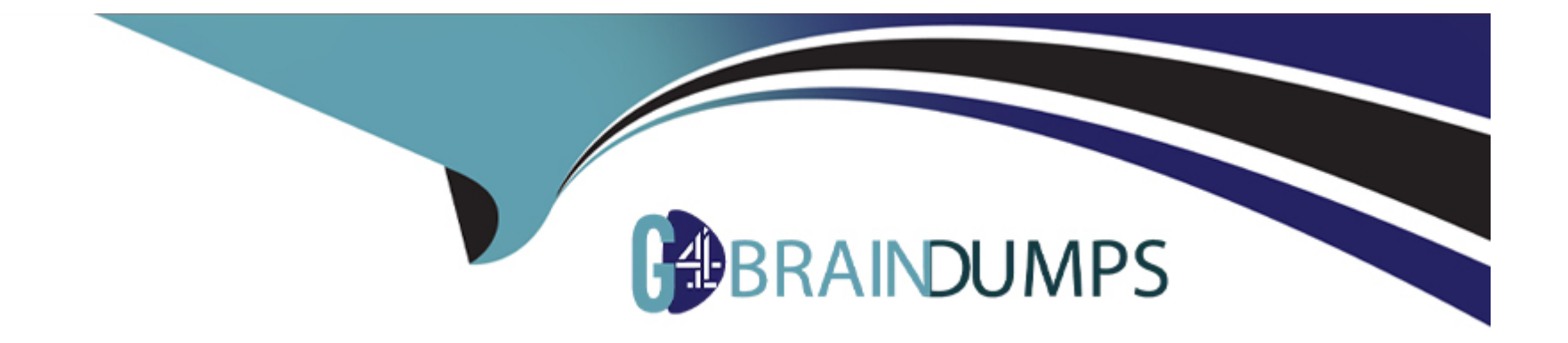

# **Free Questions for C\_ARSUM\_2308 by go4braindumps**

# **Shared by Livingston on 24-05-2024**

**For More Free Questions and Preparation Resources**

**Check the Links on Last Page**

# **Question 1**

#### **Question Type: MultipleChoice**

The business details questionnaire requires questions of types Commodity, Region, and Department. Which functionalities are dependent upon these questions? Note: There are 2 correct answer to this question

### **Options:**

- **A-** Triggering the appearance of content in the inherent risk screening questionnaire.
- **B-** Controlling members of project groups on the Team tab when using buyer category assignments.
- **C-** Limiting supplier invitations and preventing award to high-risk suppliers in SAP Ariba Sourcing events.
- **D-** Automatically calculating the inherent risk score for the project based on answer to the questions.

#### **Answer:**

A, B

# **Question 2**

**Question Type: MultipleChoice**

What are the benefits of using conditions in SAP Ariba templates? Note: There are 2 correct answer to this question

### **Options:**

- **A-** To restrict which supplier can be added to the project
- **B-** To control the visibility of project groups on the Team tab
- **C-** To control the visibility of documents, folders, and tasks
- **D-** To automatically publish scorecards in the project

### **Answer:**

B, C

# **Question 3**

### **Question Type: MultipleChoice**

Which actions are available to decision makers when all assessments for a control are approved? Note: There are 2 correct answer to this question

### **Options:**

- **A-** Mark the control as effective or ineffective.
- **B-** Correct erroneous information in the assessments.
- **C-** Create issues related to the control.
- **D-** Assign an overall grade for the assessment.

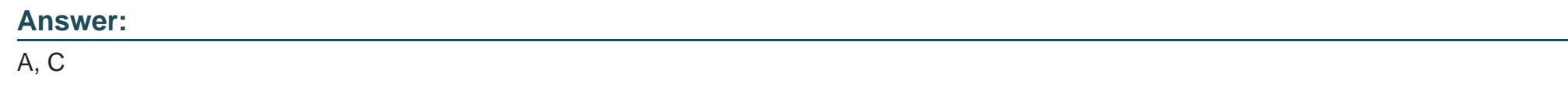

# **Question 4**

**Question Type: MultipleChoice**

Which content type within a survey provides the most granular scores when mapped to a KPI?

# **Options:**

**A-** Requirement

- **B-** Attachment
- **C-** Section
- **D-** Question

### **Answer:**

D

# **Question 5**

#### **Question Type: MultipleChoice**

Your customer wants users with the Supplier Request Manager group to provide contact information for new suppliers. Which option is available to these users?

### **Options:**

- **A-** Click the Add icon when viewing the Contacts area of the supplier 360 view.
- **B-** Import supplier contacts in the SM Administration area.
- **C-** Click the Add icon from the questionnaire assembly page when inviting a supplier to register.

**D-** Enter the contact details when completing the supplier request form.

# **Answer:**   $\overline{D}$

# **Question 6**

### **Question Type: MultipleChoice**

Which options are available for integrating SAP Ariba Supplier Management solutions with an external system? Note: There are 3 correct answer's to this question

# **Options:**

- **A-** MuleSoft ERP integration
- **B-** SAP Ariba Cloud Integration Gateway
- **C-** SAP Ariba SOAP web services API
- **D-** Boomi iPaaS integration solutions
- **E-** SAP Ariba Integration Toolkit

# **Question 7**

### **Question Type: MultipleChoice**

Which is an additional benefit of SAP Ariba Supplier Lifecycle and Performance compared to SAP Ariba Supplier Information and Performance Management?

### **Options:**

### **A-** Preferred supplier management projects

- **B-** Unified vendor model for suppliers
- **C-** Supplier workspace projects
- **D-** Modular questionnaire projects

# **Answer:**

# **Question 8**

#### **Question Type: MultipleChoice**

Your customer needs to collect detailed information from suppliers to determine if they are qualified to provide products or services in a specific category. Which SAP Ariba Supplier Management solution do you suggest?

### **Options:**

- **A-** SAP Ariba Supplier Lifecycle and Performance
- **B-** SAP Ariba Supply Chain Collaboration
- **C-** SAP Ariba Supplier Information and Performance Management
- **D-** SAP Ariba Supplier Risk

#### **Answer:**

A

# **Question 9**

**Question Type: MultipleChoice**

Which of the following actions can you perform using phases? Note: There are 2 correct answer to this question

### **Options:**

**A-** Set recurring schedules.

**B-** Notify users when the phase due date has passed.

**C-** Arrange tasks in a logical order.

**D-** Assign a phase owner to action all tasks within the phase.

### **Answer:**

A, B

# **Question 10**

**Question Type: MultipleChoice**

What information is available when you view the alert list in SAP Ariba Supplier Risk? Note: There are 3 correct answer's to this question

### **Options:**

- **A-** An indication of whether each alert is positive or negative
- **B** The weight of each incident on the supplier's exposure score
- **C-** A link to the information that triggered each alert
- **D-** Engagement risk controls triggered by each incident
- **E-** The incident type for each alert

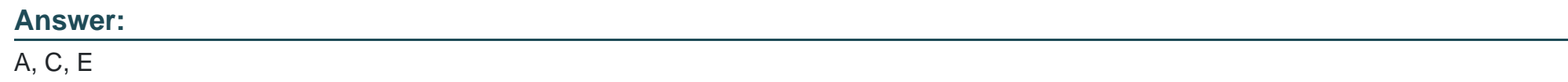

# **Question 11**

#### **Question Type: MultipleChoice**

Your customer wants to restrict the visibility of supplier bank account and routing numbers to its accounts payable department. Which option do you recommend?

# **Options:**

- **A-** Apply a visibility condition to both questions.
- **B-** Set the Visible to Participant field to No.
- **C-** Use the Sensitive Data Mask Pattern field.
- **D-** Assign the Supplier Registration Manager group to accounts payable users.

#### **Answer:**

To Get Premium Files for C\_ARSUM\_2308 Visit

[https://www.p2pexams.com/products/c\\_arsum\\_230](https://www.p2pexams.com/products/C_ARSUM_2308)8

For More Free Questions Visit [https://www.p2pexams.com/sap/pdf/c-arsum-230](https://www.p2pexams.com/sap/pdf/c-arsum-2308)8